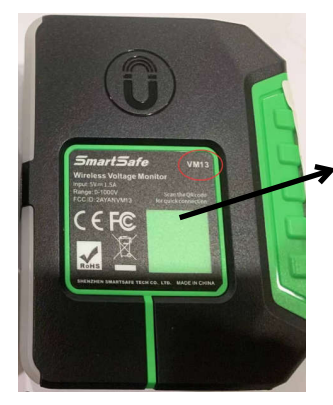

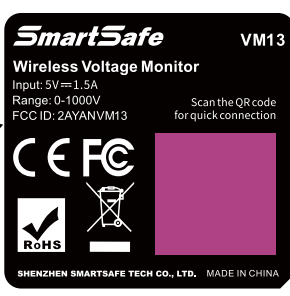

## SmartSafe 深圳市易检车服科技有限公司

型号: VM13

名称: 铭牌标贴\_英文(单LOGO)